## iOS17 へのアップデート前のソフトウェアトークン バージョンアップのお願い

 ワンタイムパスワードで使用する『しんきん(個人)ワンタイムパスワードアプリ』(以 下 「OTP アプリ」という。)について、以下のとおりバージョンアップさせていただきます。 iOS 端末でご利用のお客様は、バージョンアップが必須となります。

OTP アプリの新バージョンをリリース後、バージョンアップせずにアプリを起動した場 合、別紙1のバージョンアップを促す画面が表示されますので、大変お手数ではございま すがバージョンアップしてご利用くださいますようお願い申し上げます。

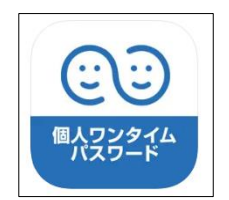

#### 《 バージョンアップ内容 》

iOS17 への対応

#### 《 バージョンアップの予定 》

2023年9月1日(金)

なお、バージョンアップによりアプリのバージョンは 1.4.1 となります。

#### 《 注意事項 》

(1)OTP アプリにおいて、バージョン 1.4.1 にバージョンアップせずに端末の OS を iOS17 にアップデートした場合、ワンタイムパスワードが表示できなくなる可能 性があります。

つきましては、必ず、OS を iOS17 にアップデートする前に、OTP アプリをバージ ョンアップくださいますようお願いいたします。

- (2)上記事象が発生した場合、別紙2の画面が表示され、以下のご対応が必要となり ます。
	- ・ソフトウェアトークン失効依頼書(別紙3)のご提出 [※お取引店窓](https://www.shinkin.co.jp/chuei/about/tenpo/index.php)口またはご郵送でご提出ください ※依頼書に押印いただくお届け印が相違している場合はお手続出来ません。
	- ・OTP アプリの再インストール
	- ・ワンタイムパスワードの利用登録手続き(当金庫による失効手続き後)
- (3)2023 年 8 月現在、Apple 社より iOS17 のパブリックベータ※が公開されています が、(1)の不具合が発生する可能性がありますので、ご利用はお控えください。 ※新 OS 正式リリースの前に、Apple 社より希望者に提供される試用版。

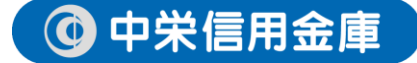

## (1)アプリをバージョンアップせずに起動した場合の画面

 OTP アプリの新バージョンをリリース後、旧バージョンのアプリが起動された場合、 次の画面を表示します。

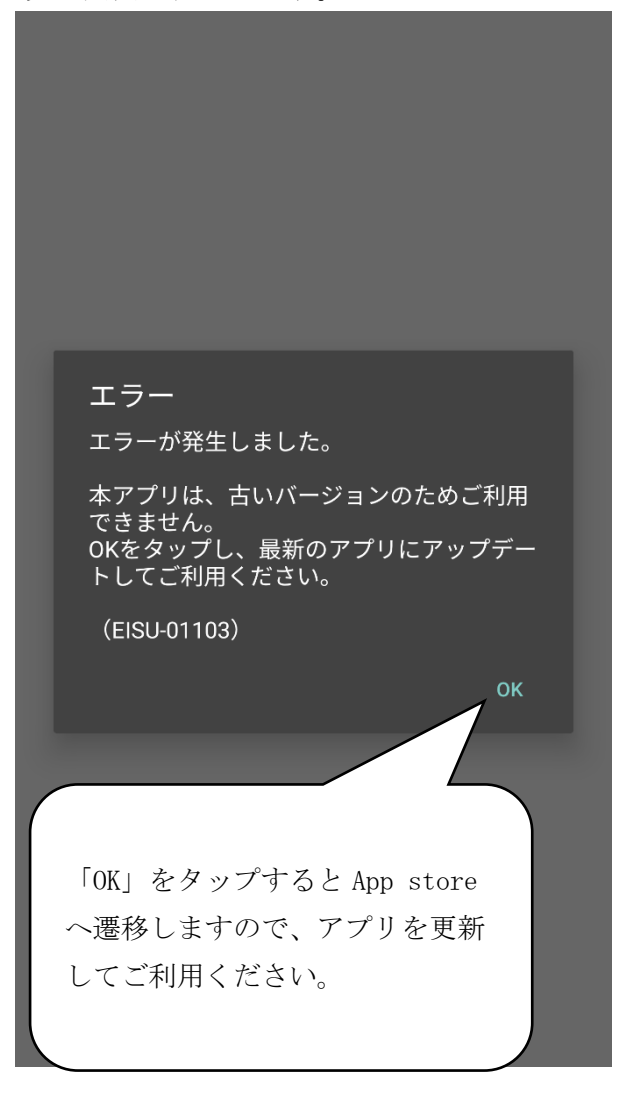

## 別紙2

### (2)アプリをバージョンアップせずに起動した場合の画面

 OTP アプリをバージョンアップせずに端末の OS を iOS17 とした場合、ワンタイムパ スワードが正常に表示されない可能性があります。

その場合、次の画面を表示します。

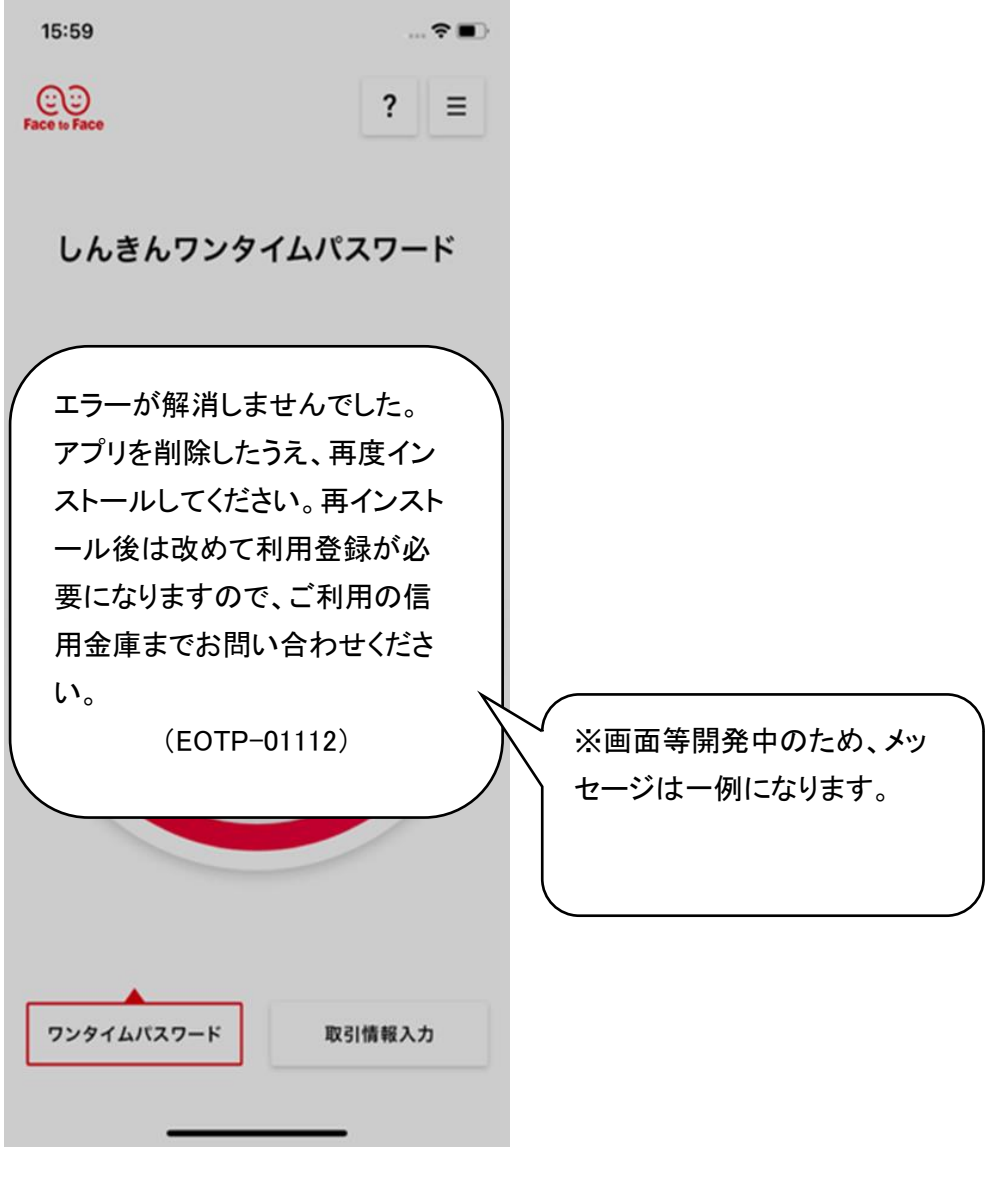

以 上

# 個人インターネットバンキング ソフトウェアトークン失効依頼書

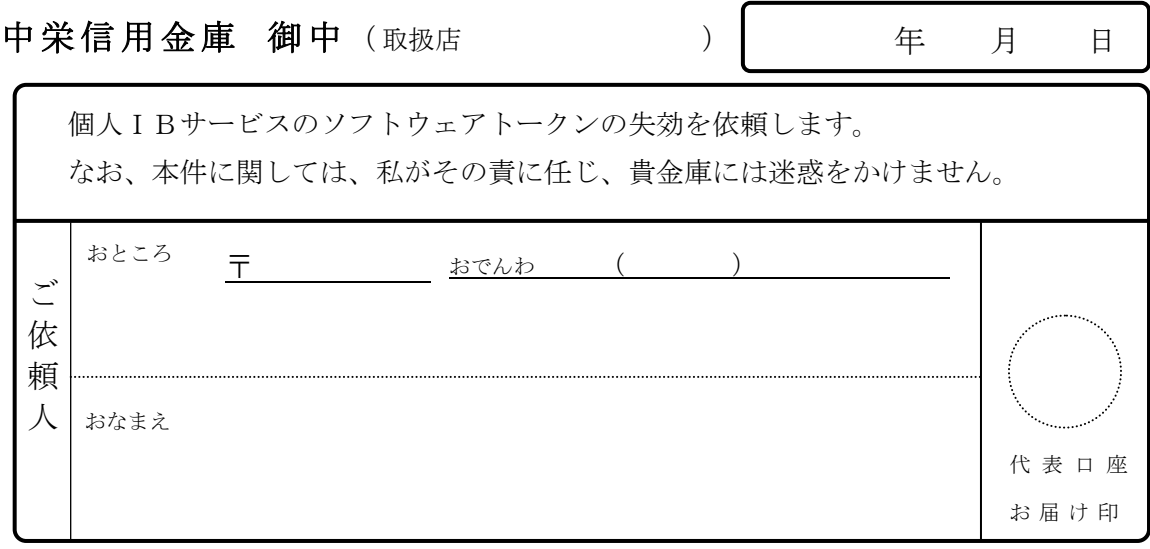

記

1. 代表口座番号

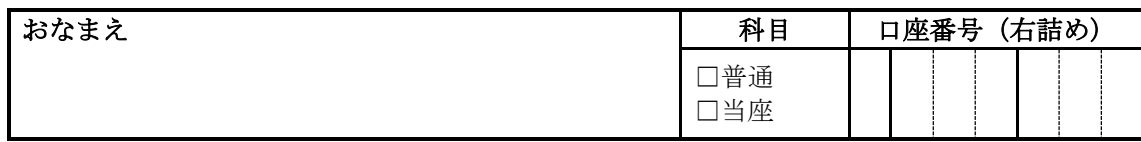

2. ご利用者番号 (11桁)

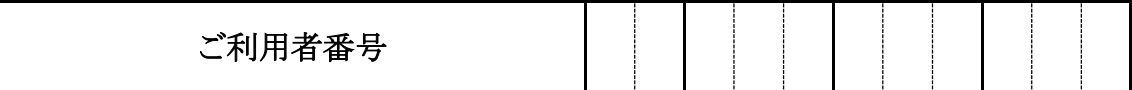

<u>. Kalendaria kalendaria kalendaria kalendaria kalendaria kalendaria kalendaria kalendaria kalendaria kalendari</u>

以 上

金 庫 使 用 欄

営業店: 受付簿へ記入のうえ事務部へFAXし、確認のTELをすること。 事務部からのOP完了連絡後、受付簿に処理日を記入。 事務部: 受付簿へ記入のうえ運用端末からソフトウェアトークン失効OPを行う。 営業店へOP完了連絡を行い、受付簿に処理日を記入。

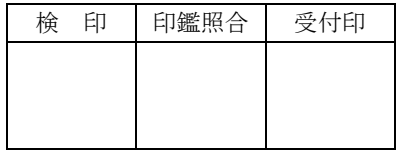